#### **SOCKETS PROGRAMMING AND THE NET PACKAGE**

George Porter Jan 11 and 13, 2022

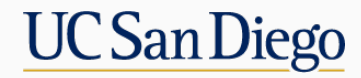

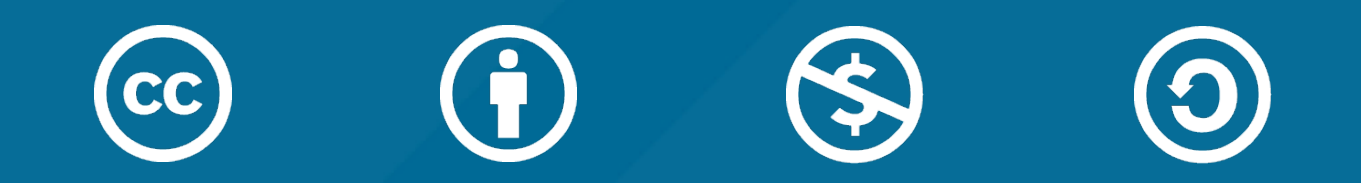

# **ATTRIBUTION**

- These slides are released under an Attribution-NonCommercial-ShareAlike 3.0 Unported (CC BY-NC-SA 3.0) Creative Commons license
- These slides incorporate material from:
	- Alex C. Snoeren, UC San Diego
	- Michael Freedman and Kyle Jamieson, Princeton University
	- Internet Society
	- Computer Networking: A Top Down Approach
	- DK Moon, Berkeley's EE122
	- Network Programming With Go (Woodbeck)

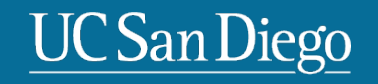

#### **BERKELEY SOCKETS API**

- From UC Berkeley (1980s)
- Most popular network API
- Ported to various OSes, various languages
	- Windows Winsock, BSD, OS X, Linux, Solaris, …
	- Socket modules in Java, Python, Perl, …
- Similar to Unix file I/O API
	- In the form of *file descriptor* (sort of handle).
	- Can share the same read()/write()/close() system calls.

#### **BERKELEY SOCKETS API**

- What is a socket?
	- The point where a local application attaches to the network
	- An interface between an application and the transport protocol
	- An application creates the socket
- The interface defines operations for
	- **Creating a socket**
	- Attaching a socket to the network
	- Sending and receiving messages through the socket
	- Closing the socket
- Sockets are where your program send and receive data

#### **SOCKETS**

• Various sockets… Any similarity?

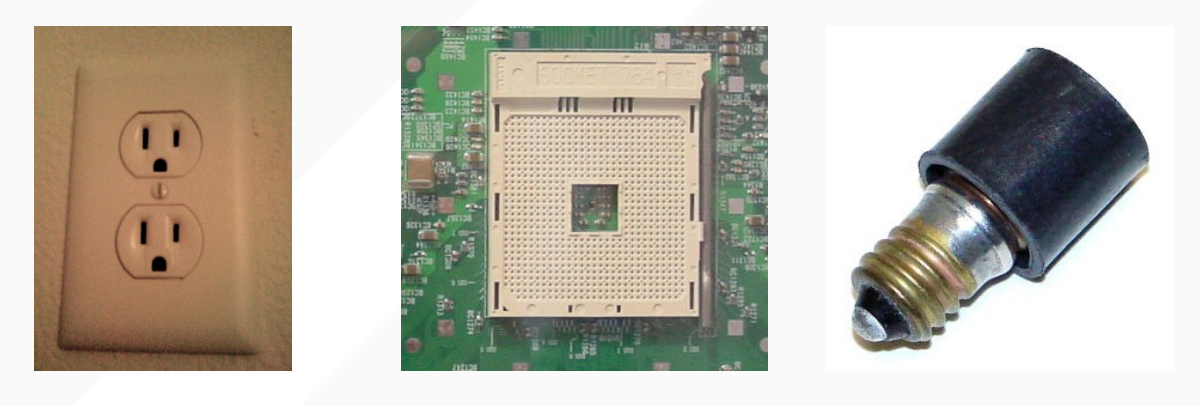

- Endpoint of a connection
	- Identified by IP address and Port number
- Primitive to implement high-level networking interfaces
	- e.g., Remote procedure call (RPC)

#### **TYPES OF SOCKETS**

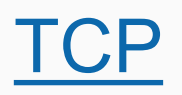

- Connection-oriented
	- Requires connection establishment & termination
- Reliable delivery
	- In-order delivery
	- **Retransmission**
	- No duplicates
- High variance in latency
	- Cost of the reliable service
- File-like interface (streaming)
- E.g., HTTP, SSH, FTP, …

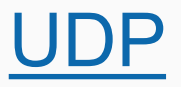

- Connection-less
- "Best-effort" delivery
	- Arbitrary order of packet delivery
	- No retransmission
	- Possible duplicates
- Low variance in latency
- Packet-like interface
	- Requires packetizing
- E.g., DNS, VoIP, VOD, AOD, …

#### **TCP CONNECTION ESTABLISHMENT**

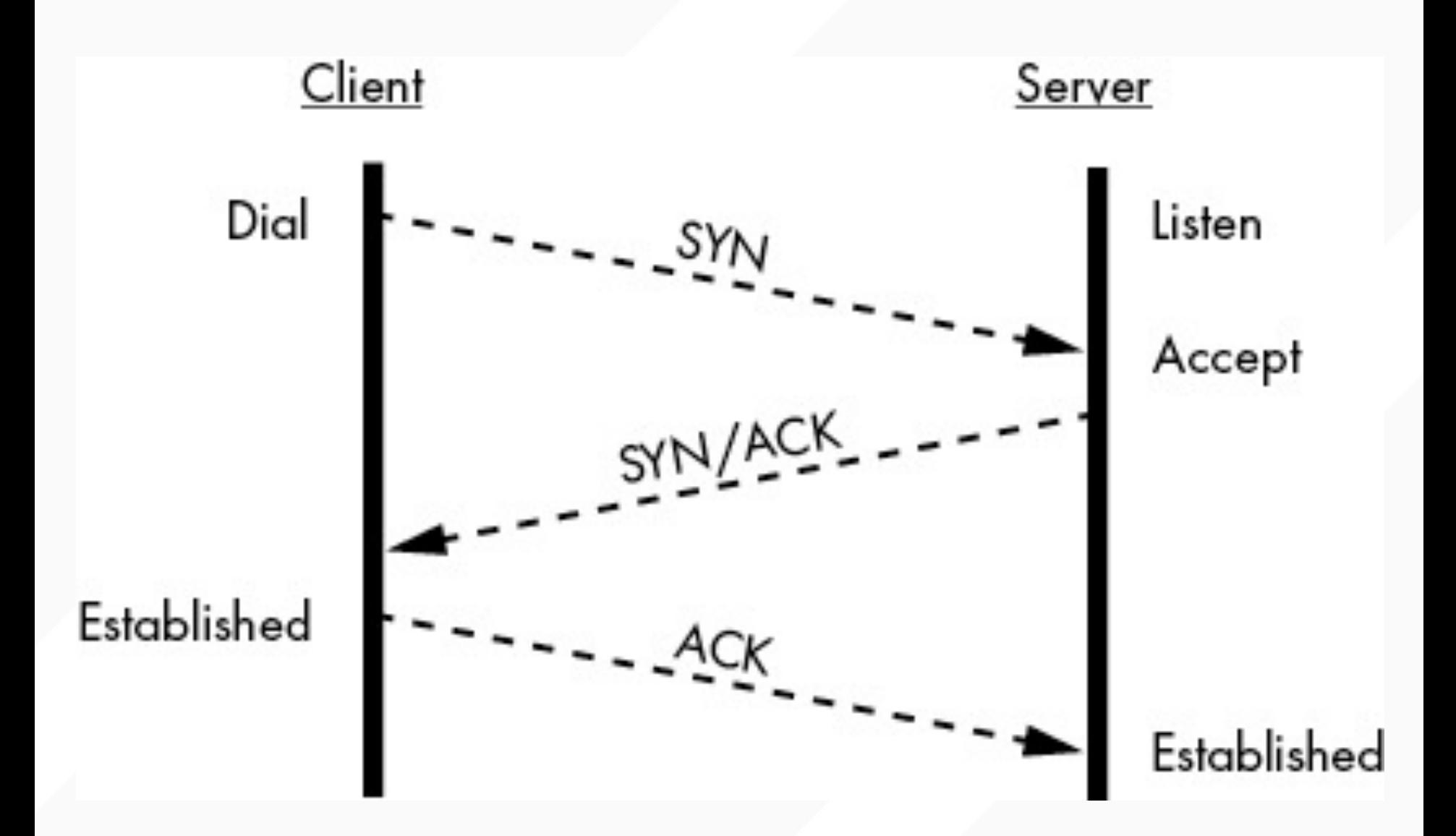

#### **SEQUENCE NUMBERS**

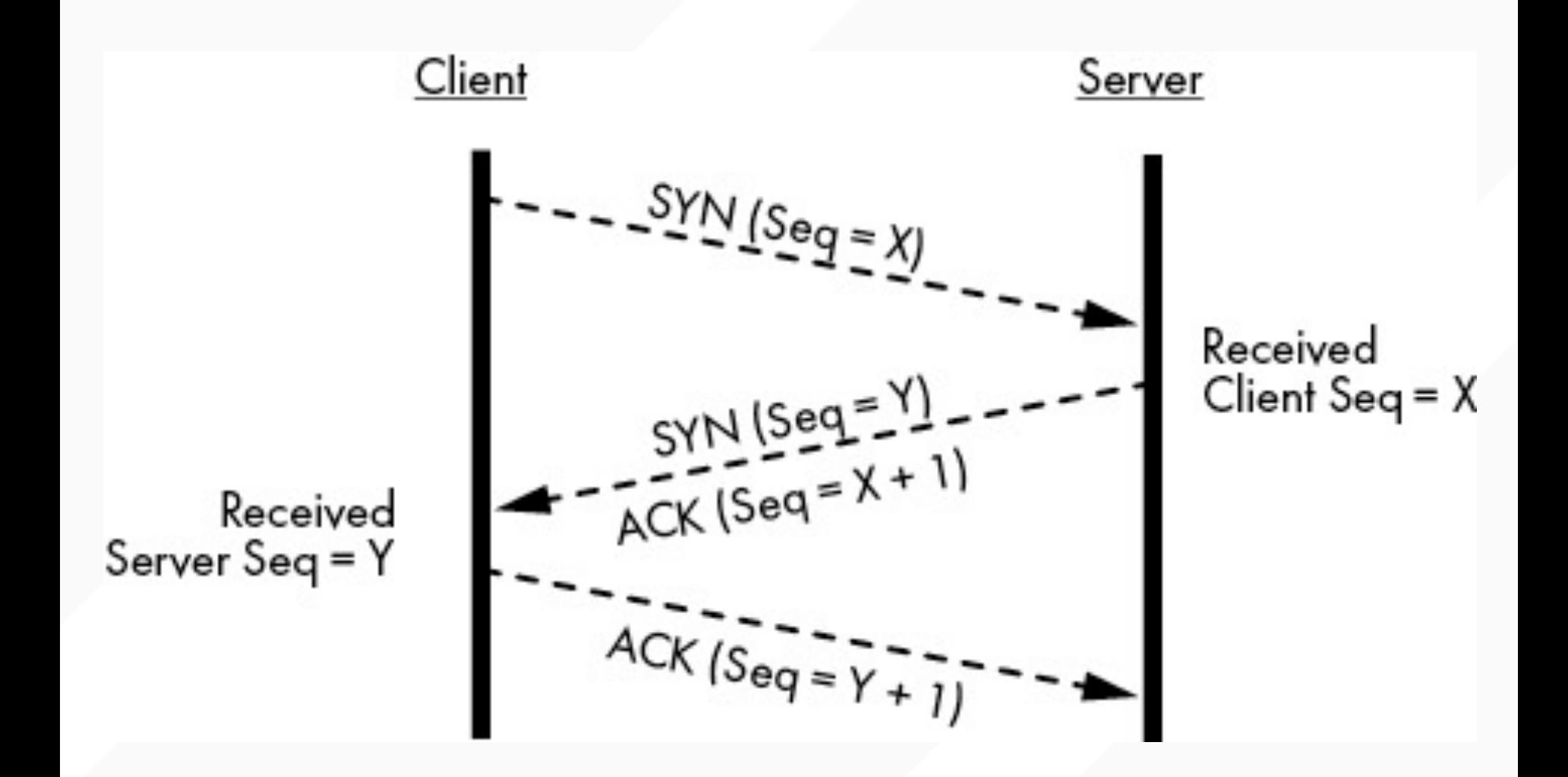

#### **RECEIVER-WINDOW BASED FLOW CONTROL**

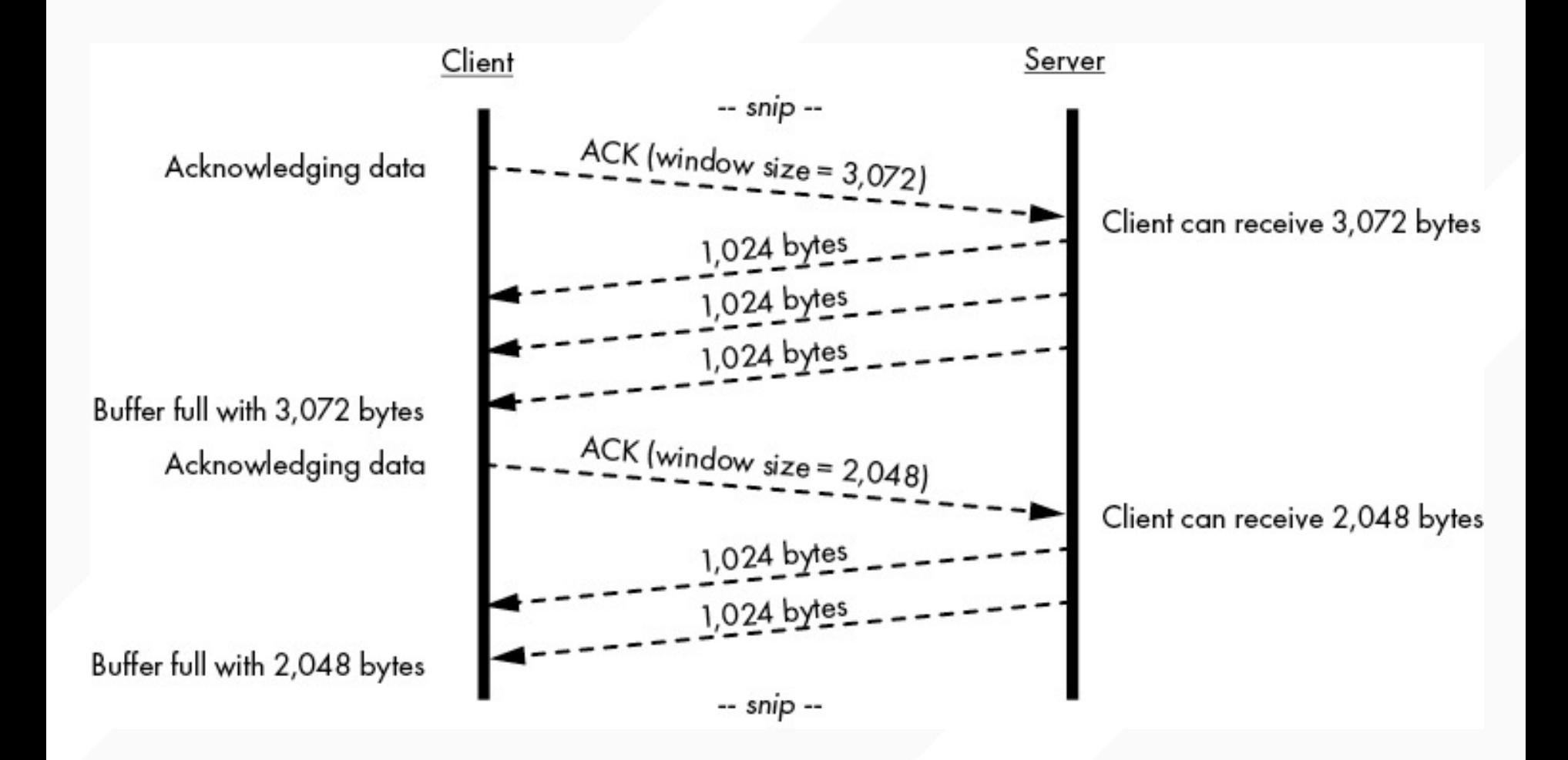

#### **TCP STATE.MACHINE STAGES**

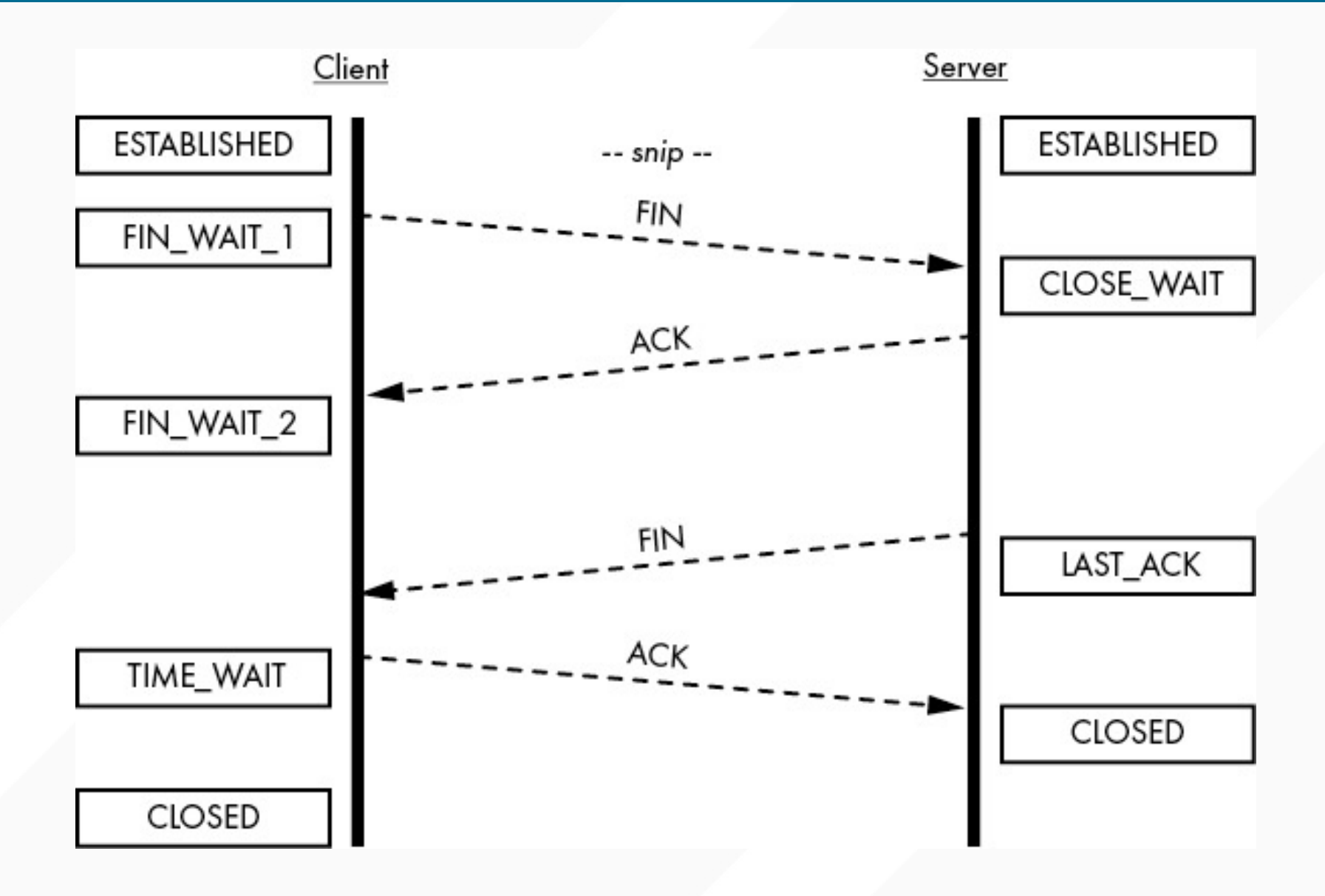

### **INITIALLY: THE LOWER-LEVEL C INTERFACE THEN: THE SAME INTERFACE BUT IN GO**

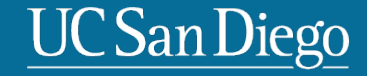

#### **CLIENT AND SERVER SOCKETS (SYSTEM CALLS)**

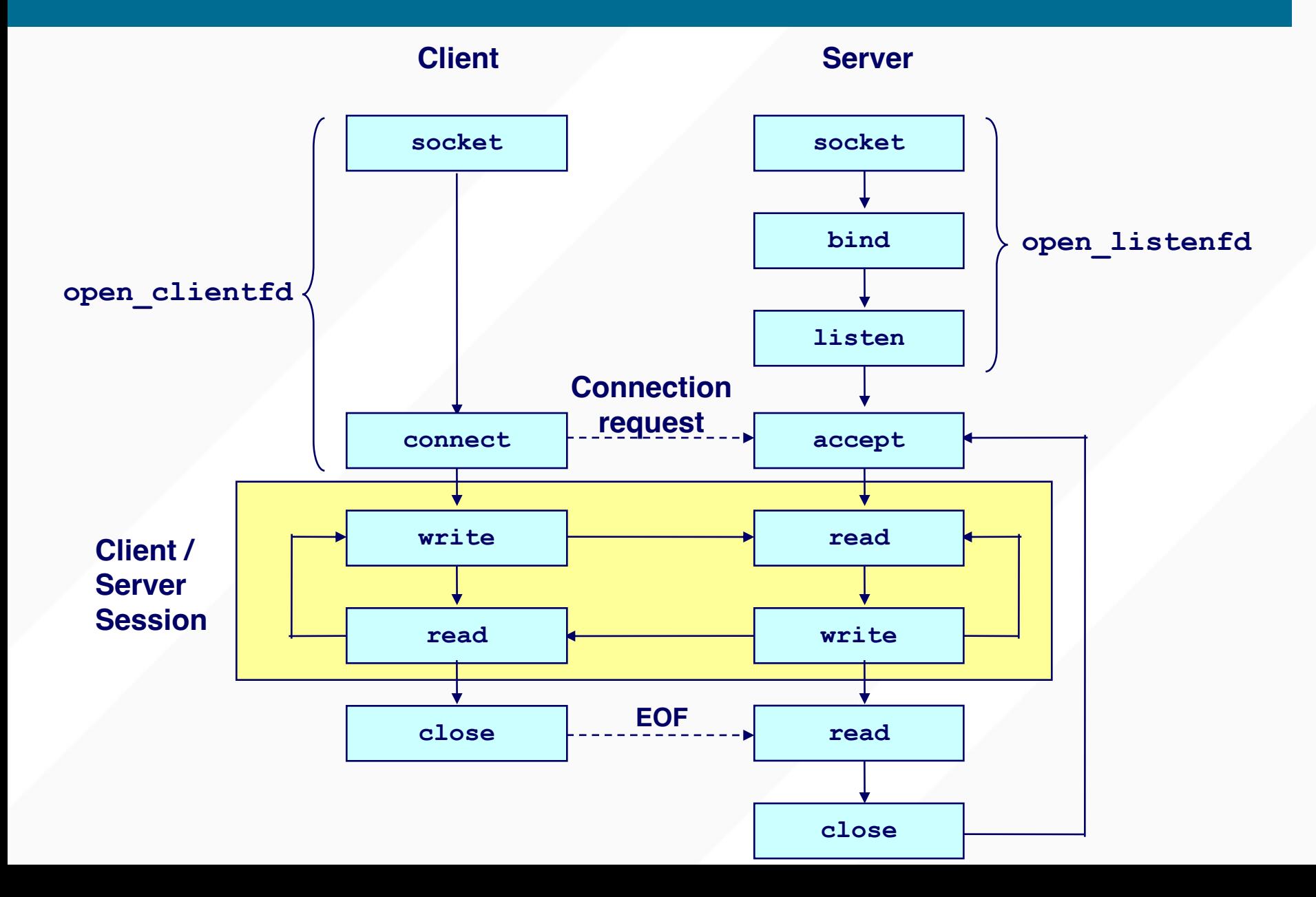

```
int sock = socket(AF INFT, SOCK STREAM, 0);if (sock < 0) {
  perror("socket() failed");
  abort();
```
- socket () : returns a socket descriptor
- AF INET: IPv4 address family. (also OK with PF INET)  $-$  C.f. IPv6 => AF INET6
- **SOCK STREAM: streaming socket type** 
	- C.f. SOCK DGRAM
- **perror ()**: prints out an error message

#### **INITIALIZATION ON THE SERVER VIA BIND()**

• Server needs to bind a particular port number.

```
struct sockaddr_in sin;
memset(&sin, 0, sizeof(sin));
sin . sin family = AF INET;sin.sin_addr.s_addr = INADDR_ANY;
sin.sin port = htons(server port);
if (bind(sock, (struct sockaddr *) &sin, sizeof(sin)) < 0) {
   perror("bind failed");
   abort();
}
```
- **bind()**: binds a socket with a particular port number.
	- Kernel remembers which process has bound which port(s).
	- Only one process can bind a particular port number at a time.
- **struct sockaddr\_in**: Ipv4 socket address structure. (c.f., struct sockaddr\_in6)
- **INADDR\_ANY:** If server has multiple IP addresses, binds any address.
- **htons()**: converts host byte order into network byte order.

#### **ENDIANESS**

• Q) You have a 16-bit number: 0x0A0B. How is it stored in memory?

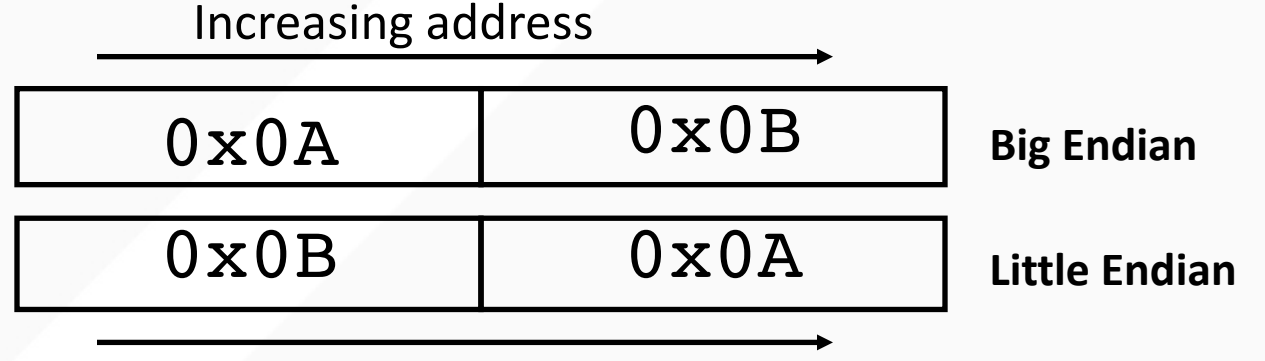

Increasing address

- Host byte order is not uniform
	- Some machines are Big endian, others are Little endian
- Communicating between machines with different host byte orders is problematic
	- Transferred \$256 (0x0100), but received \$1 (0x0001)
- For Internet, we standardize on big-endianness
	- htons() and ns

#### **ENDIANESS (CON'T)**

- Network byte order: Big endian
	- To avoid the endian problem
- We must use network byte order when sending 16bit, 32bit , 64bit numbers.
- Utility functions for easy conversion

```
uint16_t htons(uint16_t host16bitvalue);
uint32_t htonl(uint32_t host32bitvalue);
uint16_t ntohs(uint16_t net16bitvalue);
uint32_t ntohl(uint32_t net32bitvalue);
```
• Hint: **h**, **n**, **s**, and **l** stand for host byte order, network byte order, short(16bit), and long(32bit), respectively

#### **INITIALIZATION, SERVER VIA LISTEN()**

- Socket is active, by default
- We need to make it passive to get connections.

```
if (listen(sock, back_log) < 0) {
  perror("listen failed");
  abort();
}
```
- **listen()**: converts an active socket to passive
- **back log**: connection-waiting queue size. (e.g., 32)
	- Busy server may need a large value (e.g., 1024, …)

#### **CLIENT AND SERVER SOCKETS (SYSTEM CALLS)**

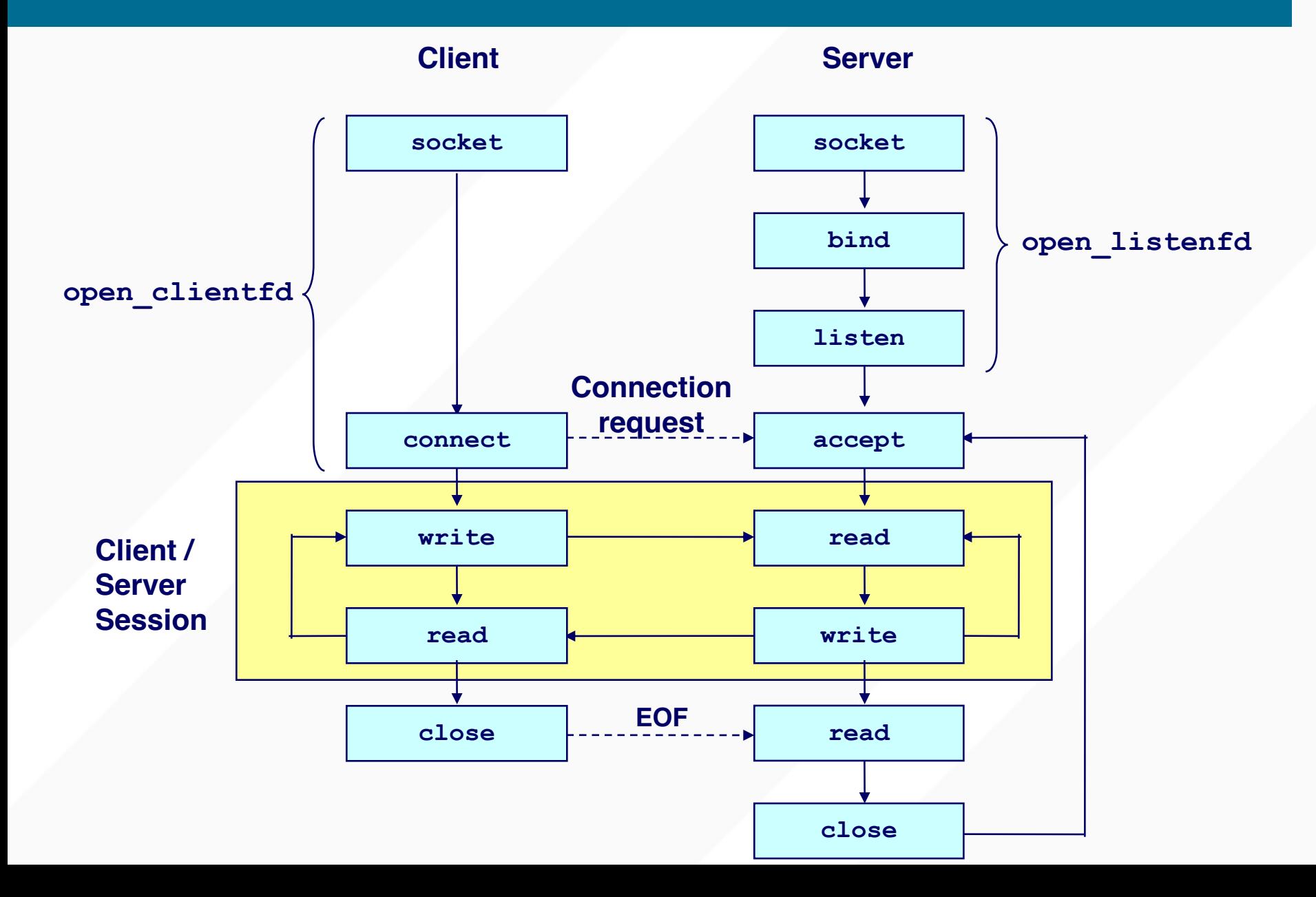

```
struct sockaddr in sin;
memset(&sin, 0, sizeof(sin));
sin . sin family = AF INET;sin.sin_addr.s_addr = inet_addr("128.32.132.214");
sin . sin port = htons(80);
if (connect(sock, (struct sockaddr *) &sin, sizeof(sin)) < 0) {
  perror("connection failed");
  abort();
}
```
- **Connect()**: waits until connection establishes/fails
- **inet addr()**: converts an IP address string into a 32bit address number (network byte order).

```
struct sockaddr_in client_sin;
int addr len = sizeof(client sin);
int client_sock = accept(listening_sock, 
                         (struct sockaddr *) &client_sin,
                         &addr_len);
if (client sock < 0) {
  perror("accept failed");
  abort();
}
```
- **accept ()**: returns a new socket descriptor for a client connection in the connection-waiting queue.
	- This socket descriptor is to communicate with the client
	- The passive socket (listening\_sock) is not to communicate with a client

```
char *data addr = "hello, world";
int data len = 12;int sent_bytes = send(sock, data_addr, data_len, 0); 
if (sent bytes < 0) {
  perror("send failed");
}
```
- **send()**: sends data, returns the number of sent bytes
	- Also OK with write(), writev()
- **data addr**: address of data to send
- **data\_len**: size of the data
- With blocking sockets (default), send() blocks until it sends all the data.
- With non-blocking sockets, **sent\_bytes** may not equal to **data\_len**
	- If kernel does not have enough space, it accepts only partial data
	- You must retry for the unsent data

#### **RECEIVING DATA (BOTH CLIENT AND SERVER)**

```
char buffer[4096];
int expected data len = sizeof(buffer);
int read_bytes = recv(sock, buffer, expected_data_len, 0);
if (read bytes == 0) { // connection is closed
    …
} else if (read bytes < 0) { // error
  perror("recv failed");
} else { // OK. But no quarantee read bytes == expected data len
   …
}
```
- **recv()**: reads bytes from the socket and returns the number of read bytes.
	- Also OK with **read()** and **readv()**

#### **read bytes** may not equal to **expected data len**

- If no data is available, it blocks
- If only partial data is available, read\_bytes < expected\_data\_len
- On socket close, expected\_data\_len equals to 0 (not error!)
- If you get only partial data, you should retry for the remaining portion.

#### **CLOSING CONNECTION (BOTH CLIENT AND SERVER)**

// after use the socket close(sock);

- **close()**: closes the socket descriptor
- We cannot open files/sockets more than 1024\* – We must release the resource after use

\* Super user can overcome this constraint, but regular user cannot.

#### **CLIENT AND SERVER SOCKETS (SYSTEM CALLS)**

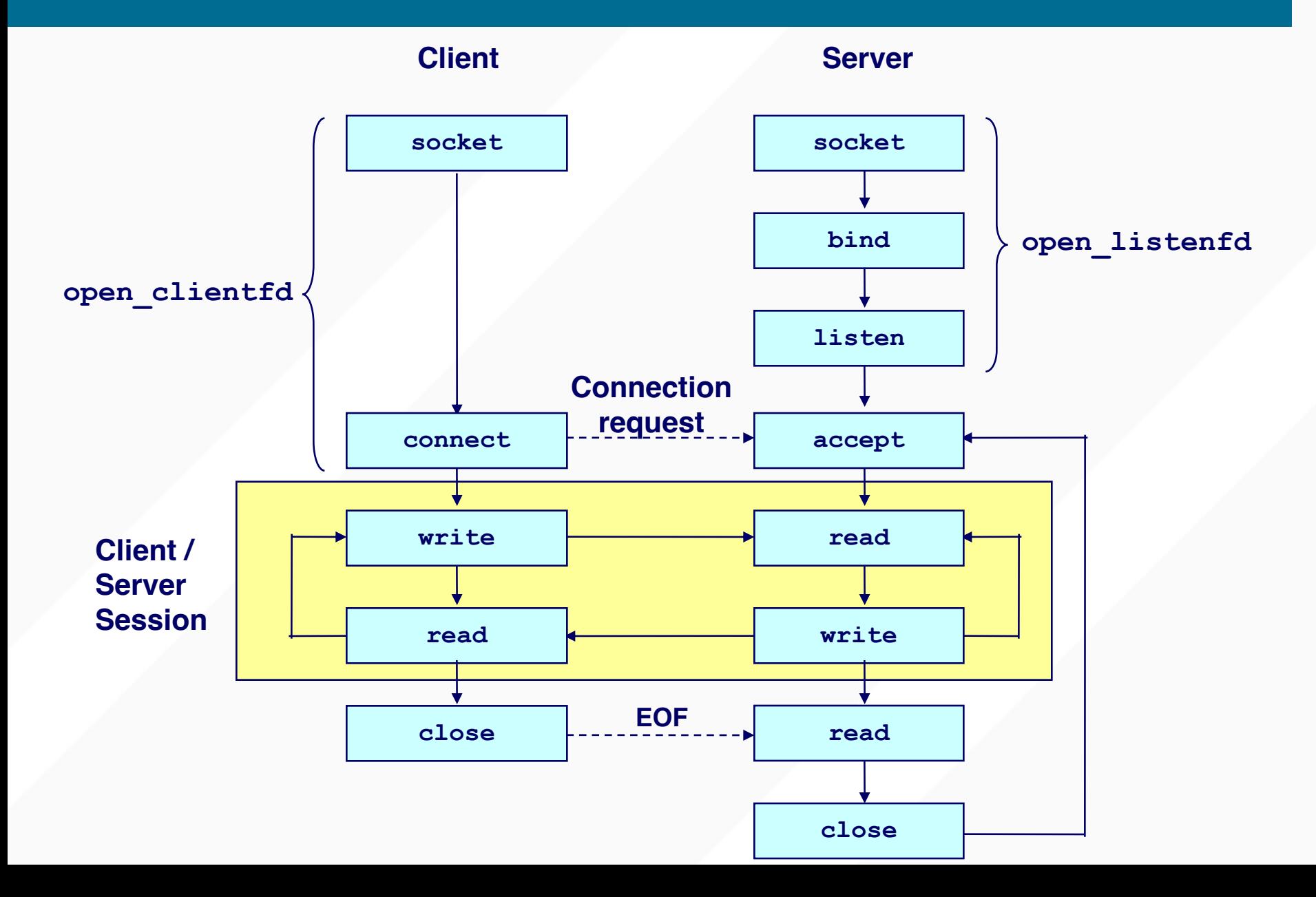

#### **TCP SOCKET EXAMPLE IN GO**

```
package main
import (
      "flag"
      "log"
      "net"
      "strconv"
\lambdafunc main() \{port := flag.Int("port", 3333, "Port to accept connections on.")
      host := flag.String("host", "127.0.0.1", "Host or IP to bind to")
      flag.Parse()
      1, err := net.Listen("tcp", *host+":"+strconv.Itoa(*port))
      if err := nillog.Panicln(err)
      \mathcal{F}log.Println("Listening at '"+*host+"' on port", strconv.Itoa(*port))
      defer 1.Close()
      for \{conn, err := 1.Accept()if err := nil {
                  log.Panicln(err)
            ł
            go handleRequest(conn)
      \mathcal{F}}
```
*Code courtesy of @golergka*

#### **TCP SOCKET EXAMPLE IN GO (CON'T)**

```
func handleRequest(conn net.Conn) {
      log.Println("Accepted new connection.")
```
}

```
defer conn.Close()
defer log. Println("Closed connection.")
```

```
for \{buf := make([]byte, 1024)size, err := conn.Fead(buf)if err != nil {
           return
     data := but[:size]log.Println("Read new data from connection", data)
      conn.Write(data)
```
## **TURING SENDER/RECEIVER**

• Based on ch03/dial\_test.go

```
rv = connect(s, \ldots);rv = send(s, buffer0, 1000, 0);rv = send(s, buffer1, 2000, 0);rv = send(s, buffer2, 5000, 0);close(s);
```
#### **AFTER 3 SEND() CALLS**

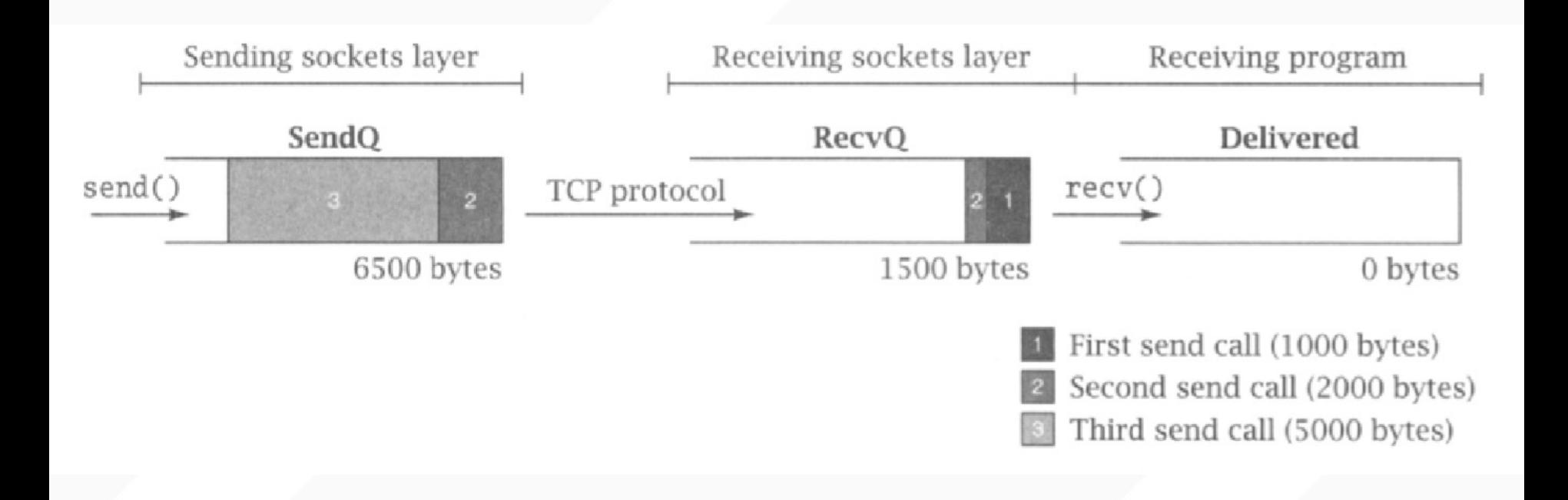

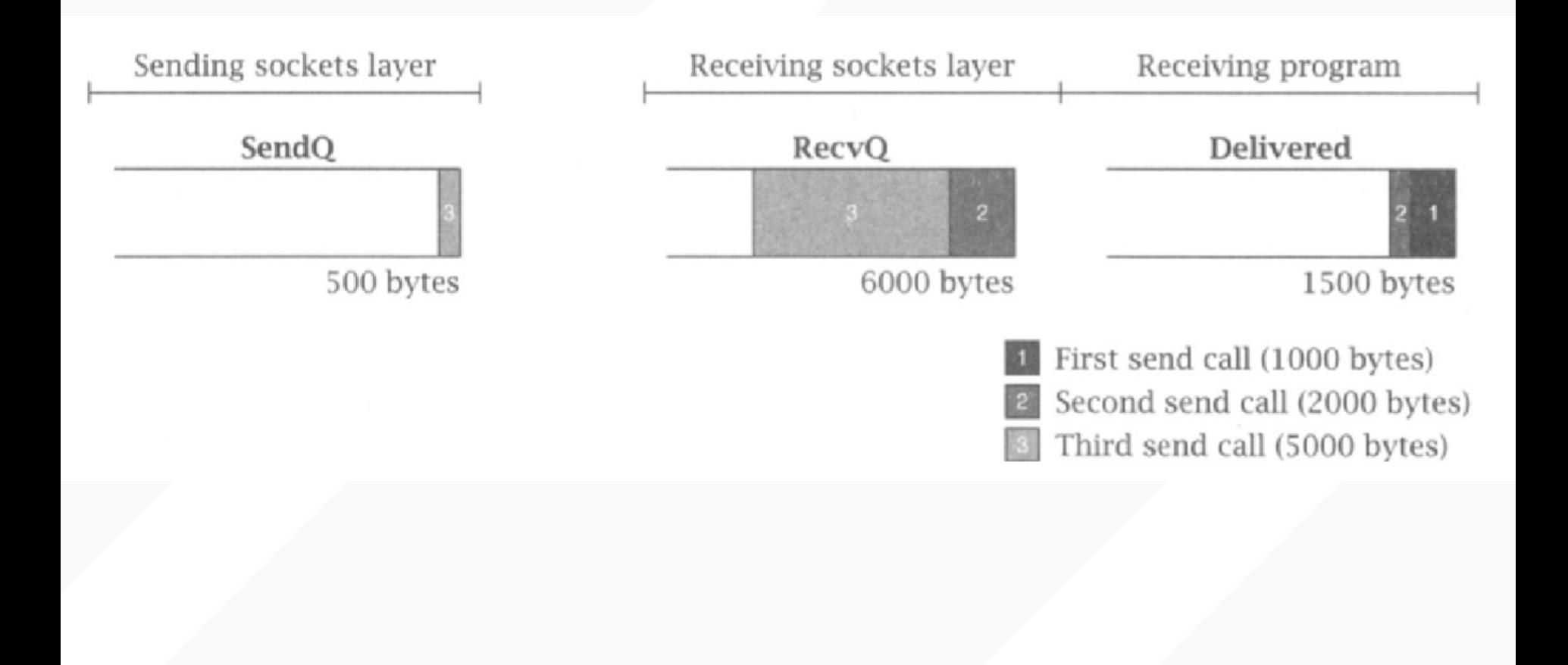

#### **AFTER ANOTHER RECV()**

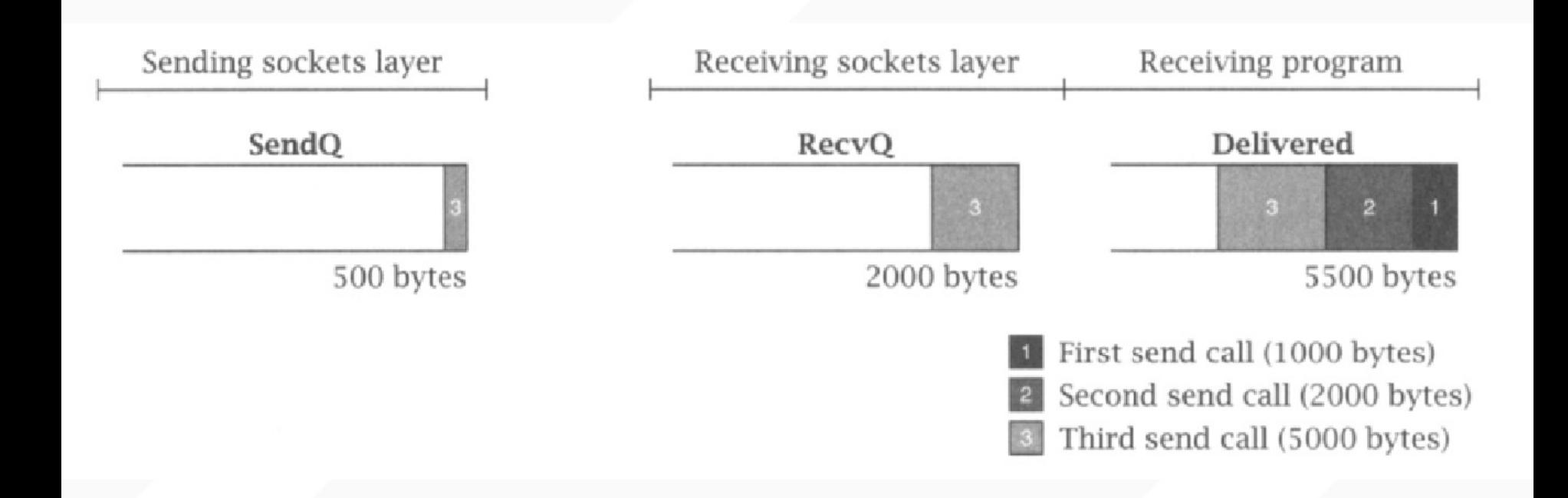

#### **WHEN DOES BLOCKING OCCUR?**

- SendQ size: SQS
- RecvQ size: RQS
- send(s, buffer, **n**, 0);
	- n>SQS: blocks until (n SQS) bytes xfered to RecvQ
	- If n>(SQS+RQS), blocks until receiver calls recv() enough to read in n-(SQS+RQS) bytes
- How does this lead to deadlock?
	- Trivial cause: both sides call recv() w/o sending data

#### **MORE SUBTLE REASON FOR DEADLOCK**

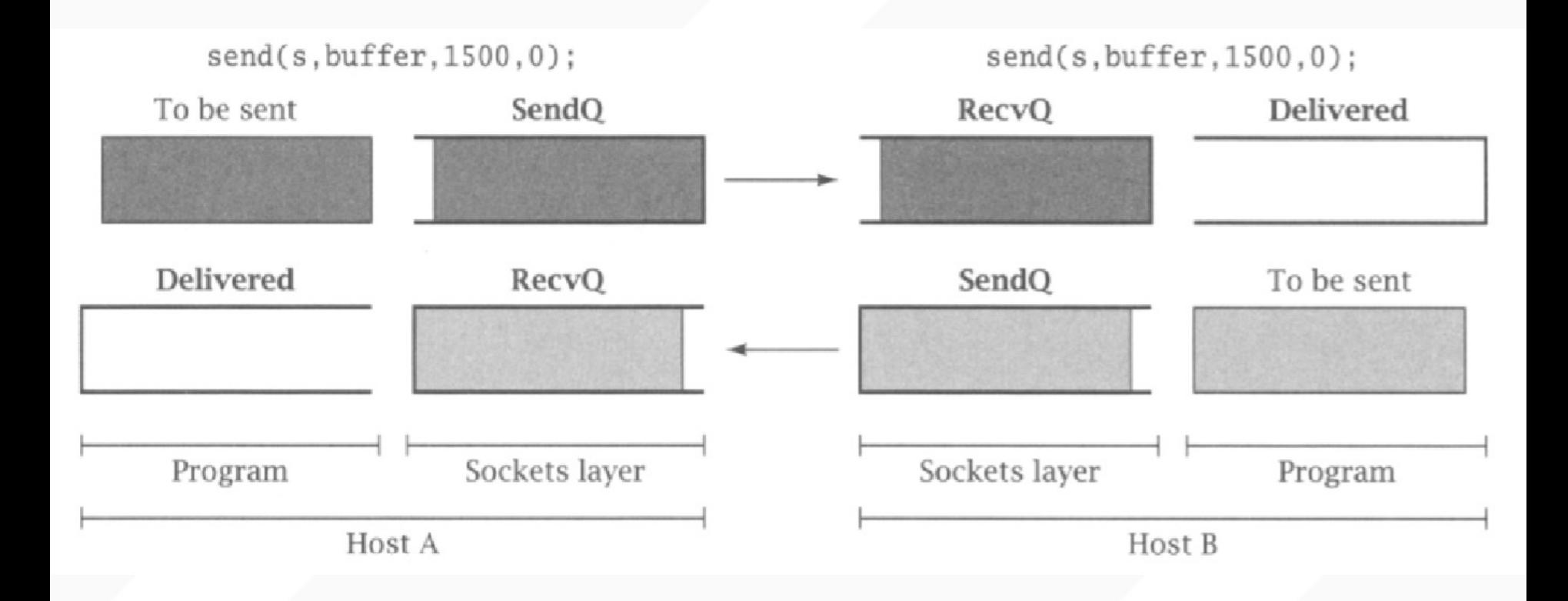

• SendQ size = 500; RecvQ size = 500

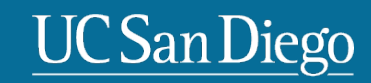